**Film Noir +ключ License Keygen Скачать For PC**

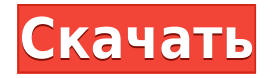

\* Преобразуйте свои изображения в чернобелые. \* Возьмите под контроль все свои цифровые изображения, от RAW до JPEG и даже до изображений TIFF. \* Цветовые коррекции и настройки для винтажного вида. \* Улучшайте свои изображения с помощью различных фильтров. \* Редактируйте файлы Raw, включая RedEye, Crop, Contrast, Gamma, Blacks, Whites, Shadows, Highlights, Midtones. \* Создавайте собственные черно-белые стили. \* Отрегулируйте цвет фотографии с помощью разделителя цвета. \* Формы и корректировки изображения: виньетка, зернистость и так далее. \* Ускорить или замедлить скорость действия. \* Камера и объектив: поддерживает множество форматов, включая RAW, FFF, ARW, ACR, Apple ProRes, CR2, CRW, DNG, DCR, JPEG, JPG, RAW, SRF, TIFF. \* Создавайте свои собственные пользовательские фильтры с помощью встроенного «Фильтр-Фильтр». \*

Имеет множество фильтров: Photo Noirs, Vintage, Analogue, Film, Halloween, National, PC, Stamp, Noir. \* Черно-белые режимы: Стандартный, Черно-белый классический, Черный фильм, Виньетка, Зерно, Стробоскоп. \* Отрегулируйте яркость, контрастность, насыщенность и оттенок. \* Отрегулируйте уровни теней и бликов. \* Ясность, Детализация, Текстура, Шумоподавление. \* Обрезка, поворот и изменение размера изображения. \* Низкие, нормальные и высокие настройки сжатия. \* Отрегулируйте яркость, контрастность, насыщенность и оттенок. \* Простота в использовании: перетащите изображение на панель. \* Поддерживает файлы RAW и JPG. \* Поддерживает Windows, Mac OS и Linux. Вы даже можете извлечь изображение из выбранного кадра и насладиться 3Dэффектом. 12 Свободно Захват экрана Acrosoft Acrosoft Screen Capture Free — это мощный инструмент для захвата экрана для Windows, который позволяет вам захватывать рабочий стол, все окна,

активную программу, веб-страницы и многое другое в разнообразных форматах. Он поставляется со встроенным устройством записи экрана, которое позволяет вам записывать любое действие, которое вы хотите, которое будет сохранено на вашем жестком диске для последующего воспроизведения. Программное обеспечение поддерживает широкий спектр форматов, включая TIFF, BMP, JPG, PNG, GIF, PSD, PDF, EMF, WMF, PCX, GIF, WMA, MP.

## **Film Noir PC/Windows**

- Более 2000 фильтров эффектов - 10 предустановленных стилей на выбор - Создайте свой собственный стиль - Несколько цветов на выбор, чтобы получить винтажный вид - Мгновенно изменяйте размер фотографии, чтобы она подходила для небольших устройств. - Добавьте эффект старинной пленки или добавьте больше

фотоэффектов - Перетаскивание, пакетная обработка или открытие файлов напрямую - Использует 8 МП или выше - Работает как с камерами, так и со смартфонами - Дисплей Retina с поддержкой iOS 10 - Фильтры исправлены автоматически - 10-дневная бесплатная пробная версия. Доступна на английском и арабском языках. Продукты Список изменений 1,0 05 июля 2018 г. - Теперь поддерживаются iOS 10 и XCode 8! 1.0.1 26 июля 2018 г. - Исправление ошибок 1.1 27 августа 2018 г. - Удален старый интерфейс - Исправления при запуске в симуляторе 1.1.1 14 сентября 2018 г. - Важные обновления для исправления платформы iOS 10 1.1.2 18 сентября 2018 г. - Исправление ошибок 1.1.3 03 окт. 2018 г. - Исправление ошибок 1,2 10 октября 2018 г. обновления пользовательского интерфейса 1.2.1 19 октября 2018 г. - Исправление ошибок 1.2.2 23 октября 2018 г. - Исправление ошибок 1.2.3 25 октября 2018 г. - Исправления интерфейса Android 1.2.4 26 октября 2018 г. - Обновлено для

исправления ошибки logcat 1,3 07 нояб. 2018 г. - Исправление ошибок 1.3.1 08 нояб. 2018 г. - Исправление ошибок 1.3.2 09 нояб. 2018 г. - Различные исправления ошибок 1.3.3 12 ноября 2018 г. - Поддержка iOS 11 1.3.4 15 ноября 2018 г. - Исправление ошибок 1.3.5 18 ноября 2018 г. - Исправление ошибок 1.3.6 18 ноября 2018 г. - Исправление ошибок 1,4 25 ноября 2018 г. - Мелкие исправления 1.4.1 25 ноября 2018 г. - Исправление ошибок 1.4.2 1eaed4ebc0

Поднимите свои снимки на совершенно новый уровень с Film Noir. Осветляйте или затемняйте свои изображения, используя широкий спектр фотографических эффектов с отмеченным наградами, профессионально разработанным и интуитивно понятным интерфейсом Film Noir. Он поставляется с новейшими эффектами, а также с винтажными пленками, поэтому вы можете легко создавать черно-белые изображения, которые вызвали бы у вашей бабушки приступ паники. Вы можете видеть все свои настройки в режиме реального времени, а также сохранять их во всех наиболее часто используемых форматах изображений. Film Noir позволяет создавать черно-белые фотофильтры с помощью простого в использовании интерфейса. Ключевые особенности версии Pro: - Используйте 3 различных пленочных фильтра для достижения профессионального качества, таких как античный, классический,

винтажный или сепия. - Все эффекты корректируются в реальном времени - Отрегулируйте цвета, оттенки серого, резкость, яркость, контрастность и т. д. - Профили снимков для более чем 30 камер и типов пленок - 12 фотофильтров - Элементы управления кистью для рисования светом, цвета рисования - 32 кисти - Более 330 пресетов - Панель истории, чтобы увидеть последние настройки - Поддержка RAW и JPEG Невероятные функции, которые абсолютно уникальны. Обновите свой рабочий стол до iOS 7, и с помощью этой фантастической настройки iOS вы даже сможете использовать iOS7 как iPhone! Удивительные особенности: [] Переключение изображений: \- Вы можете переключаться между галереей и изображениями с камеры. \- Теперь вы можете перемещаться между обеими боковыми панелями.  $\Box$  Легко просматривать изображения, щелкнув значок боковой панели. [ См. в виде списка: \- Перейдите в «Альбомы» с помощью верхнего левого значка на боковой панели. [

Просмотр по папкам: \- Щелкните значок плюса в левом верхнем углу боковой панели, чтобы просмотреть изображения по папкам.  $□$  Устанавливается за 20 секунд  $□$  Настройка не требуется. [Побег из тюрьмы не требуется. <sup>[]</sup> Совместимость с iOS 7.x Seyo красиво оформленное новостное приложение, очень простое и минимальное. Полноэкранная функция позволяет просматривать и читать новости быстро и легко. Он полностью уважает вашу конфиденциальность и поддерживает ее без рекламы, а также работает в фоновом режиме.Seyo может автоматически загружать все новости, что значительно экономит время. Очень стильный, повседневный дизайн, который идеально подходит для любого рабочего стола. Seyo теперь является единственным популярным новостным приложением, которое может читать новости из разных источников, оно предлагает вам различные варианты выбора. Seyo позволяет вам следить за своими друзьями, а также может быть использован

**What's New in the?**

Посмотреть описание на французском или английском языке. Film Noir — это многофункциональная и интуитивно понятная программа, предназначенная для профессионального, но простого метода изменения и исправления изображений с использованием фильтров и эффектов, чтобы придать вашим предметам винтажный черно-белый вид. Поддержка расширенных форматов фотографий Он имеет современный и удобный интерфейс, который меняется после выбора нужной картинки. Он содержит три отдельные вкладки, а именно: нуар фильма, темная комната и светлая краска, расположенные в правой части окна. К сожалению, подход с черной тематикой плохо виден и может расстроить людей с плохим зрением. Он поддерживает

широкий спектр форматов, так как может загружать как распространенные типы, такие как JPG, BMP, PNG, TIF и JPEG, так и менее известные, такие как DNG, DCR, FFF, ARW, RAF, или RAW. Выберите нужный эффект и настройте параметры Film Noir предлагает возможность либо перетащить изображение непосредственно на панель, либо открыть его с помощью файлового браузера. К сожалению, он может обрабатывать один элемент за раз. Первая вкладка позволяет выбрать желаемый предустановленный эффект, например классический, древний, матовый, сепия, зимний, весенний или копченый. Кроме того, у вас есть возможность создавать свои собственные стили, выбирая пресет и настраивая предоставленные элементы на двух других вкладках. В разделе темной комнаты можно настроить яркость, контрастность, тени, средние тона, блики и детали, а также уровни цвета и добавить пленку камеры, зернистость и фильтры виньетки. Сделайте ваши изображения

светлее или темнее На последней панели вы можете выбрать свойства кистей для рисования света и теней, такие как размер, мягкость и интенсивность, и рисовать ими по изображению. Это осветляет или затемняет фотографию. Когда вы закончите, результат можно сохранить в любом из предложенных форматов. Подвести итог Принимая во внимание все обстоятельства, Film Noir представляет собой надежное и стильное приложение, которое пригодится как новичкам, так и профессионалам для исправления и улучшения качества изображений, предлагая им черно-белый эффект. Описание фильма Нуар: Посмотреть описание на французском или английском языке. Film Noir — это многофункциональная и интуитивно понятная программа, предназначенная для предоставления профессионального, но простого метода изменения и исправления изображений с использованием фильтров и эффектов, чтобы получить винтажный черный цвет.

ОС: Windows XP, Vista, 7, 8, 10 64-битная ЦП: 2,8 ГГц Память: 1 ГБ Графика: Минимальные характеристики: Видеокарта: Nvidia Geforce 7800 или ATI Radeon HD 2600 или выше Минимальное разрешение: 1024x768 Дополнительные примечания: Для получения дополнительной информации посетите нашу страницу системных требований. Элементы управления: Клавиатура: движение, атака, бросок, уклонение, рукопашный бой, блок, бросок, бросок, прыжок, ожидание Мышь: Движение, Атака,